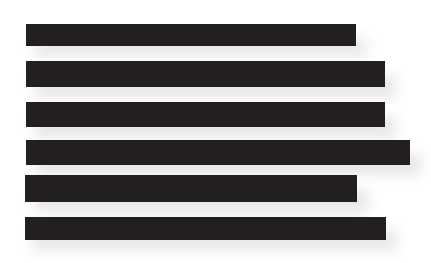

# Djøf<br>Forlag

# **HVAD ER ET STIKORD OG ET STIKORDSREGISTER?**

- Et stikordsregister er et register, der ofte findes i bogens sidste sider og er forsynet med sidehenvisninger/sidetal ligesom indholdsfortegnelsen.
- Et stikordsregister fungerer som en anden og mere specifik indgang til bogen, idet der søges efter begreber, institutioner, emner mm., der diskuteres, defineres eller omtales i bogen.
- Et stikordsregister adskiller sig fra indholdsfortegnelsen, som findes i begyndelsen af bogen, ved at være baseret på nøgleord i bogen, som ikke er synlige i overskrifterne. En hyppig fejl, der opstår, er, at man medtager alle forekomster af et ord. I et godt register skal ordet kun medtages, når det optræder på centrale steder, dvs. når ordet defineres, optræder første gang, eller har en afgørende betydning for bogen som helhed.
- Indholdsfortegnelsen bygger altid på overskrifterne til bogens kapitler og afsnit, mens stikord findes i brødteksten. En af de hyppige fejl, der opstår, er, at man gentager ordene i overskrifter på hhv. kapitler og afsnit. Det skal så vidt muligt undgås.

# **Typer af stikord**

- Stikordsregistre kan blive lige så avancerede, som man ønsker. Typisk vil et stikordsregister bestå af ét niveau af stikord, men der er mulighed for flere stikord under et hovedstikord.
- Hovedstikordet kan være:

## **Afgift 34**

- Arv 25-47
- Dødsgaver 88-90
- Bodeling 67-69

## **Hvordan laver man et stikordsregister?**

Der findes lidt forskellige modeller for udarbejdelse af stikord. Forlaget foretrækker at lave et genereret register. Fordelen er, at sidetallene altid vil være korrekte, uanset hvor mange gange bogen ombrydes. En anden fordel er, at stikordene bevares i fremtidige udgaver og opdateringer af værket. Arbejdsgangen foregår som et samarbejde mellem forfatter og forlag:

- I. I forbindelse med korrekturgangene modtager du en pdf. eller en printet version af din bog.
- II. Din opgave består i at markerer med markeringsværktøjet eller en markør de ord, som du gerne vil have med i registret. Se også manual for, hvordan man markerer ordene i pdf.
- III. Herefter laver forlaget registret.

Du kan aftale nærmere med din projektleder og forlagsredaktør, hvordan stikordsregistret skal udarbejdes.